### Mašinos kodas. Asembleris

Saulius Gražulis

Vilnius, 2020

Vilniaus universitetas, Matematikos ir informatikos fakultetas Informatikos institutas

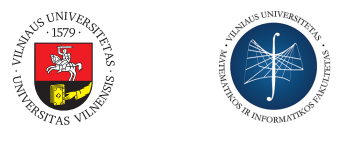

Šį skaidrių rinkinį galima kopijuoti, kaip nurodyta Creative Commons Attribution-ShareAlike 4.0 International licenzijoje

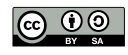

101181121121 2 990 Saulius Gražulis Mašinos kodas. Asembleris Vilnius, 2020 1 / 17

## Paprastas Harvardo architektūros procesorius

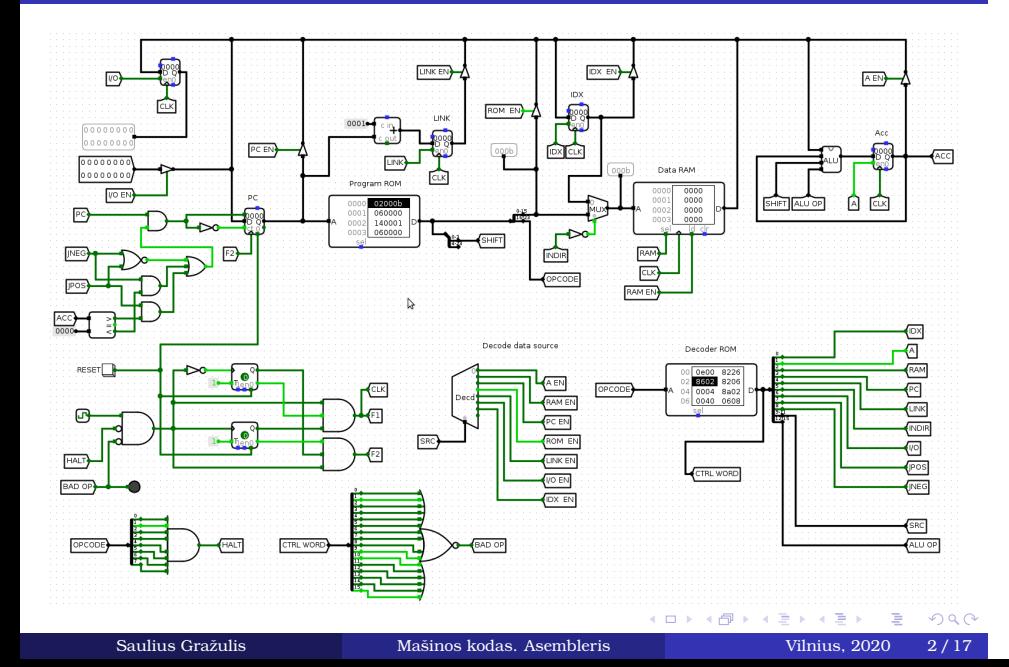

# Komandų atmintis

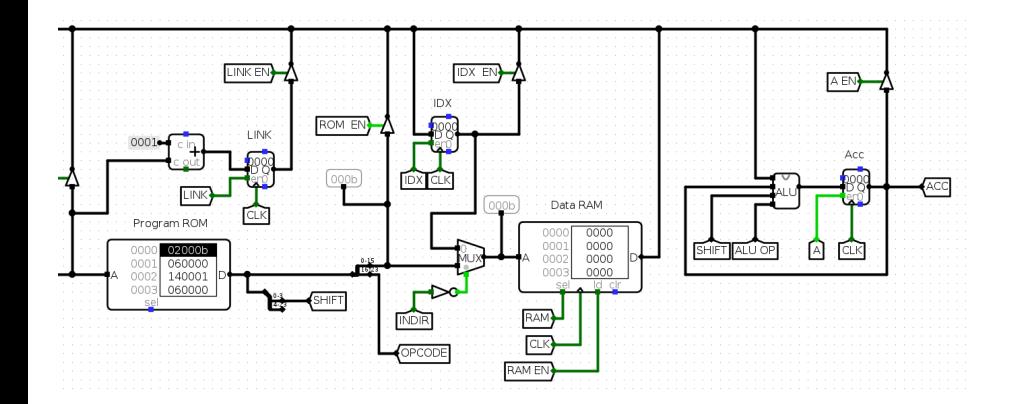

#### Paprastas algoritmas Fibonači skaičiai

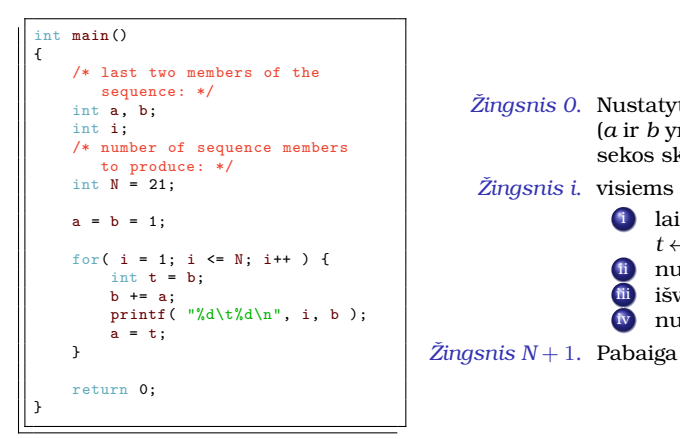

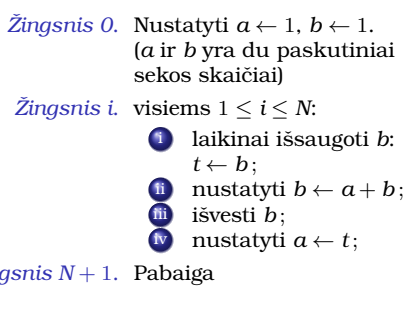

### Mašinos kodas

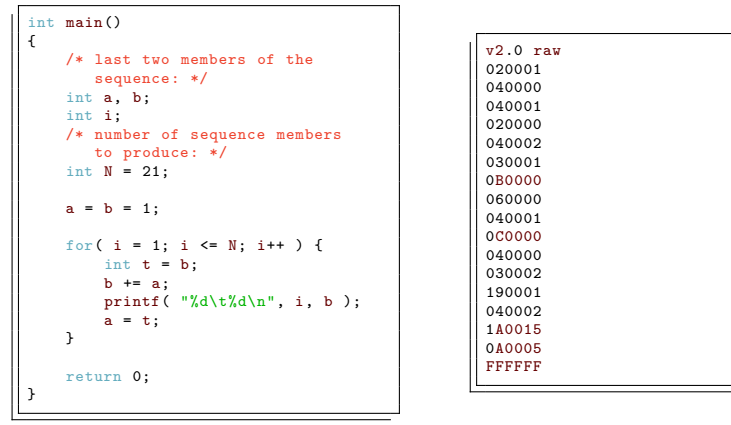

### Asemblerio pavyzdys

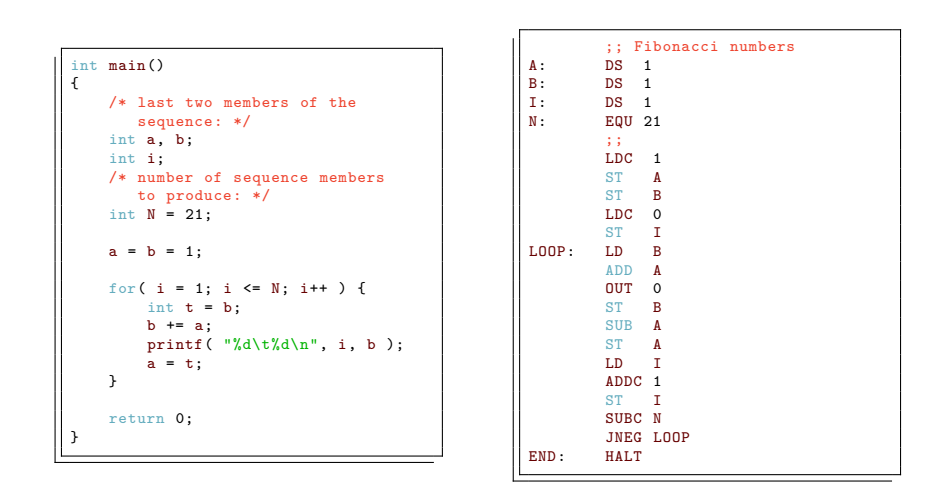

# Komandų mnemonikos

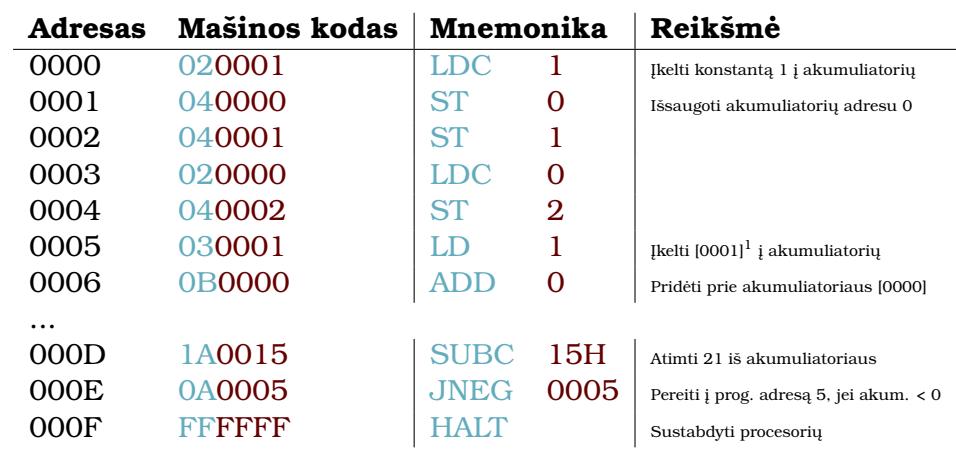

# Komandų operandai

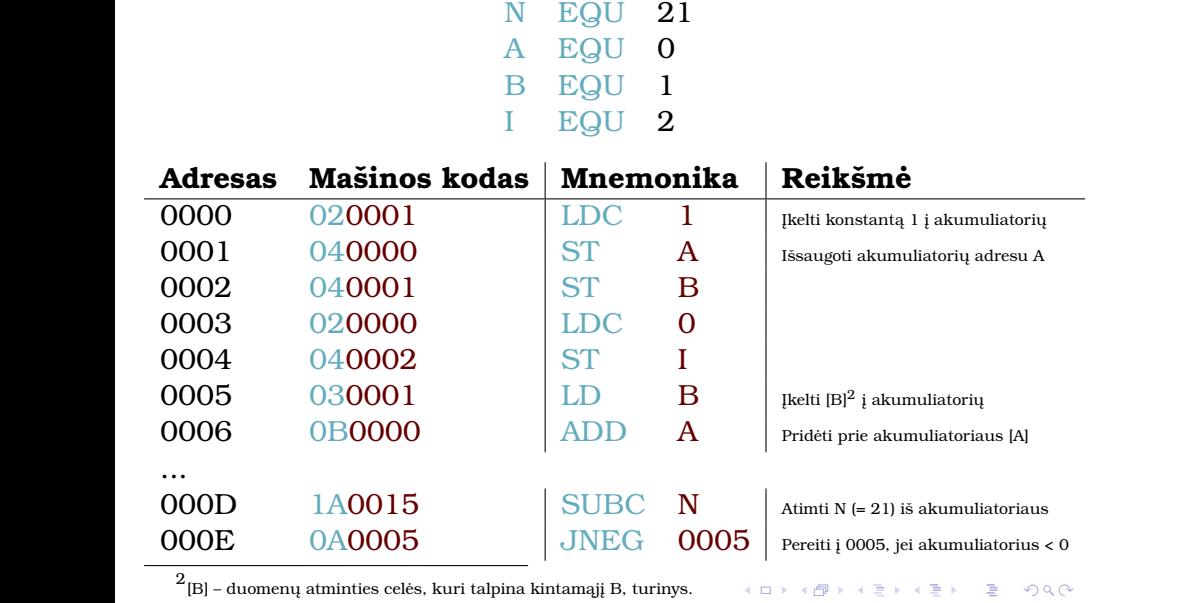

Saulius Gražulis Mašinos kodas. Asembleris Vilnius, 2020 8 / 17

# Komandų operandai

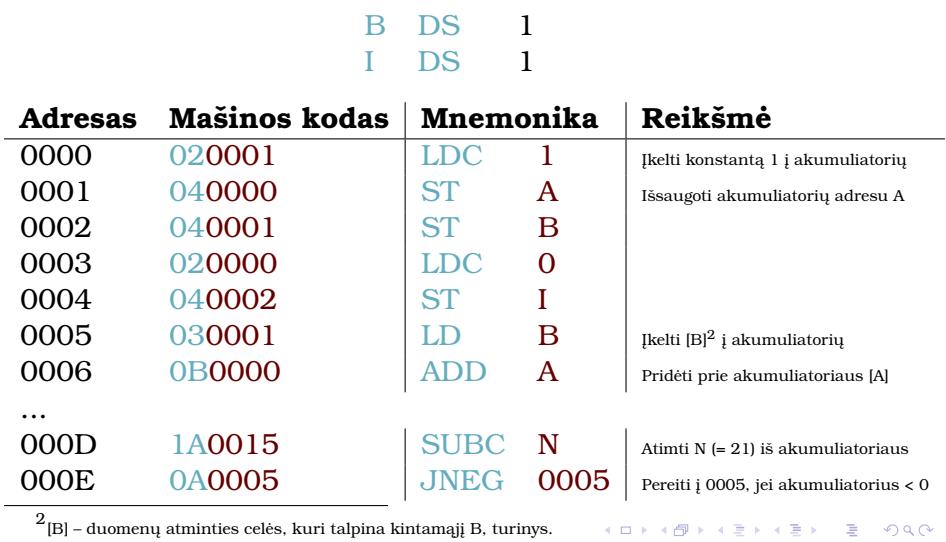

N EQU 21 A DS 1

. Saulius Gražulis Mašinos kodas. Asembleris Vilnius, 2020 8 / 17

. . . . . . . . . . .

# Žymės

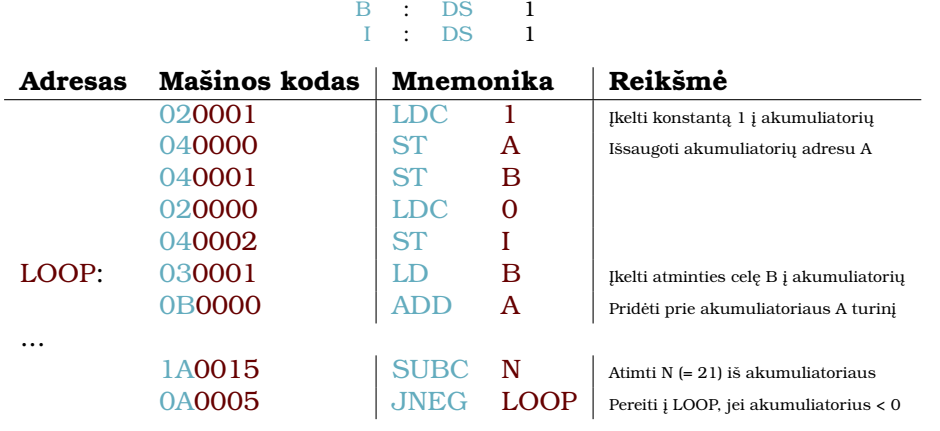

ORG 100

N : EQU 21 A : DS 1

# Asemblerio programa

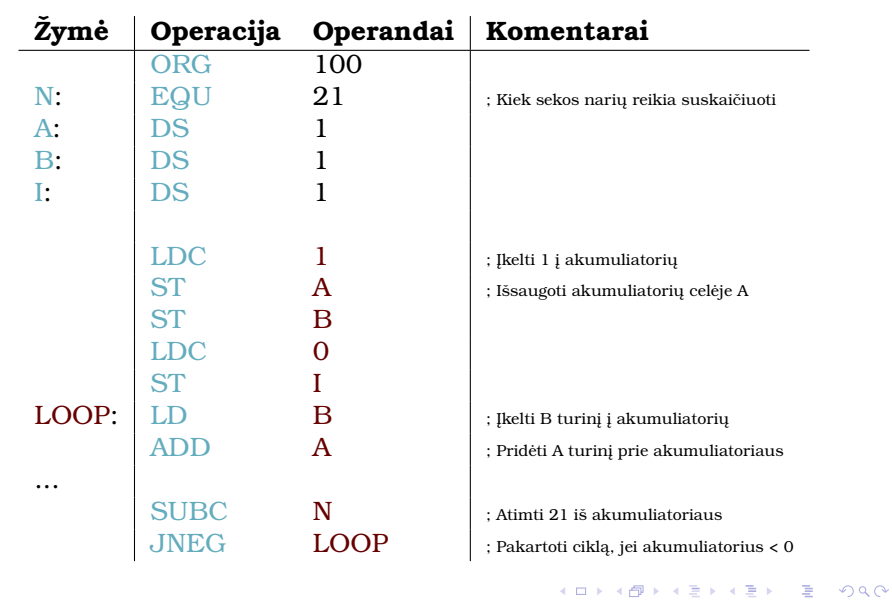

#### Adresavimo režimai

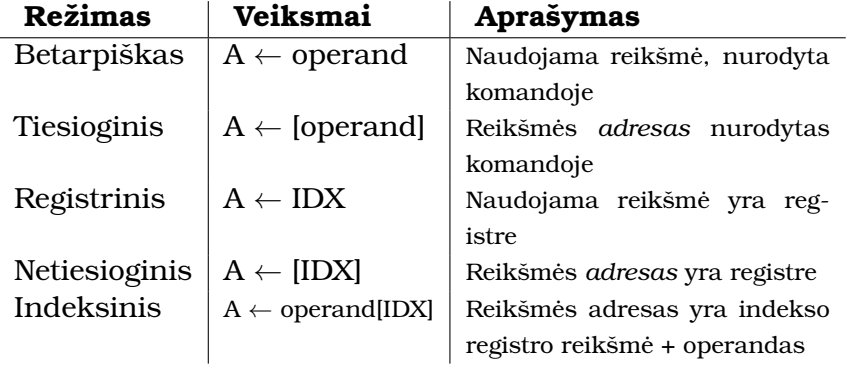

#### Programuotojui matomas procesoriaus modelis

Programuotojo požiūriu, apie kompiuterį ar procesorių reikia nurodyti:

- **Procesoriaus registrus**, matomus programuotojui
- Procesoriaus **komandų sistemą (ISA)**
- Procesoriaus **adresavimo režimus**
- Procesoriaus **atminties organizaciją**
- Procesoriaus **įvestį ir išvestį**

(Gutierrez-Osuna 2000)

#### Harvardo architektūros 16 bitų procesorius

- Registrai: A, PC, IDX
- Komandų formatas: OPC (8 bitai ) ADDR/IMM (16 bitų )
- Žodžio plotis:
	- duomenų žodžio 16 bitų
	- komandų žodžio 24  $(8 + 16)$  bitai
- Adreso plotis: 16 bitų
- Adresuojamas: žodis
- Adresų erdvė: vientisa
- Komandų sistema: akumuliatorinė architektūra; LD, LDC, ST, ADD, JNZ, JNEG, ...
- Įvestis/išvestis: prievadai atskiroje adresų erdvėje; pertraukimų nėra; vienas įvesties ir vienas išvesties prievadas

### Registrai

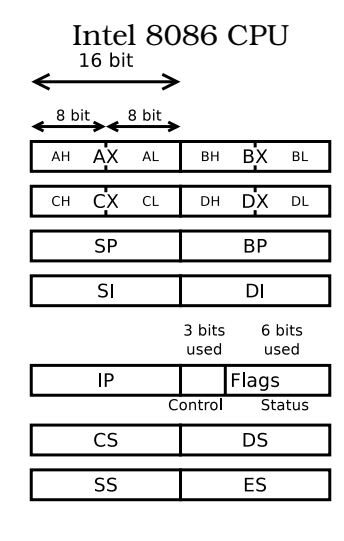

## Segmentinė adresacija

Segmento adresas pastumiamas 4-iais bitais ir sudedamas su postūmiu:

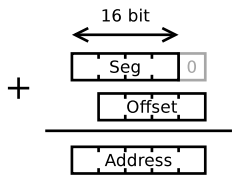

#### Apibendrinimas

- Mašinos kalba yra dvejetainiai skaičiai, paprastai užrašomi šešioliktainėje sistemoje
- Komandų mnemonikos žymiai palengvina operacijų aprašymą ir įsiminimą
- Kad palengvinti programavimą mašinos kalba, naudojami asembleriai
- Pagrindinės asemblerio sąvokos: žymės, operacijos, operandai, pseudoinstrukcijos, komentarai
- $\bullet$ Kompiuterio ar procesoriaus architektūrą galime aprašyti, nurodydami keletą charakteristikų, matomų programuotojui

#### Šaltiniai

Gutierrez-Osuna, Ricardo (2000). *Lecture 2: MC68000 architecture*. URL: http://courses.cs.tamu.edu/rgutier/ceg411\_f01/l2.pdf.

Intel (Oct. 1979). *Intel 8086 Family User's Manual*. Intel Corporation. URL: https: //edge.edx.org/c4x/BITSPilani/EEE231/asset/8086\_family\_Users\_Manual\_1\_.pdf.